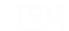

# Intelligent Business Using DB2 for i

Doug Mack
Mackd@us.ibm.com

Follow us @IBMpowersystems
Learn more at www.ibm.com/power

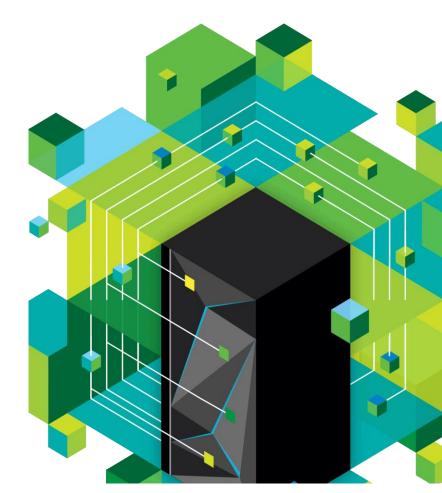

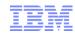

# The Agenda

- What the heck is Big Data?
- Now let's talk about Analytics for the i client
  - DB2 for i Enablers for BI/Analytics
  - Architectural Considerations/Solutions
  - The BI Tooling

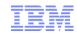

# Analytics is expanding from enterprise data to big data

#### Volume

terabytes of Tweets create daily

## **Velocity**

5 million trade events per second

#### **Variety**

100's video feeds

from surveillance cameras

350 billion meter readings per annum

500 million call detail records per day

80% data growth are images, video, documents...

Suppose you had to scan 100Terabytes of data
With 1 node of a system with 50MB per sec, it would take 23 Days.
Imagine if you had 1000 nodes – It would be 30 minutes!

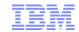

# Big Data For Crime Fighting

 Memphis Police Department - Blue CRUSH (Criminal Reduction Utilizing Statistical History) crime-fighting methodology

- Enables rich picture of the various circumstances surrounding a particular crime:
- Where did it occur?
- What was the weather?
- What was the weather the day or week before?
- Did the crime take place over a three-day weekend?
- Was there a payday for government workers?
- Was there a gun show at the local convention center?
- Was there a recruitment day at a local university?

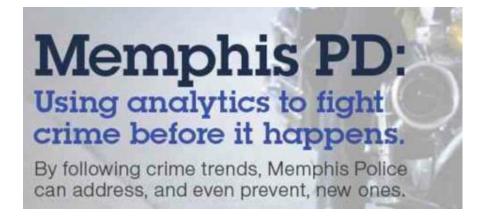

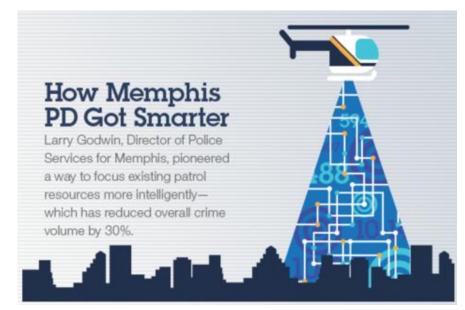

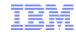

# **New Health Care Applications**

Healthcare is "dying of thirst in an ocean of data"

"Medicine has become too complex. Only about 20% of the knowledge clinicians use today is evidence-based."

#### **Steven Shapiro**

Chief Medical & Scientific Officer University Pittsburgh Medical Center

81% of physicians spend < 5 hrs / Medical info is month reading doubling every medical journals 5 years 1.5M errors \$750B, or 30 in the way medications are cents of every dollar, is wasted prescribed. delivered and in US alone taken © 2012 IBM Corporation

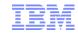

# Scalable: Different types of analytics require a Scalable IT infrastructure

Different types of analytics (OLTP, Data warehouse, Streaming Data, OLAP, Operational Analytics, Adhoc reporting, time series, deep analytics)...

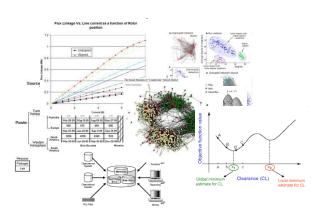

...need to access data
differently and require
compute and storage
resources that are distinctly
different and often highly
scalable.

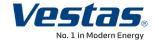

**Analytics challenge:** Vestas is addressing the challenge of wind turbine placement by analyzing petabytes of varied data such as weather reports, tidal phases, geospatial and sensor data, satellite images, deforestation maps, and weather modeling to pinpoint installation. The output drives the business model for their client's wind turbine farms.

**IT Architectural approach:** Vestas realized early on that a new IT architecture was crucial to achieving this objective. To that end, they deployed an IBM system capable of 150 trillion calculations per second, combined with a distributed parallel file system with near storage compute capabilities. All within a highly energy efficient footprint.

Benefit: The analysis, which used to take weeks, can now be done in less than one hour.

"Using IBM software and systems, we can now answer these questions quickly to identify new markets for wind energy and help our clients meet aggressive renewable energy goals." – Lars Christian Christensen, Vice President of Plant Siting and Forecasting, Vestas Technology R&D

Vestas IBM Video

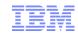

# So What is IBM Doing about Big Data?

#### Creating offerings and services around key technologies

- Large Scale Data warehousing
- Statistical Analysis
- Stream Analysis
- Hadoop
- Massively parallel processing clustered configurations
- Query Acceleration

#### It addresses the EXPONENTIAL growth of data!

- 90% of data has been created in the last 2 years. WOW
  - Sensors gather climate information
  - Posts to social web sites
  - Cell phone GPS signals
  - Web page interaction

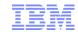

# Example: IBM Systems for Smarter Analytics

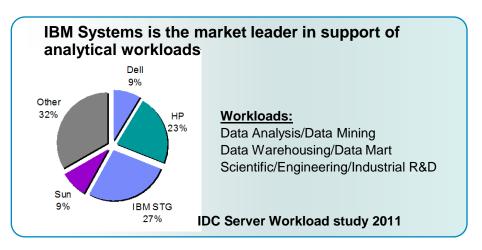

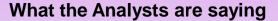

"When we commenced this exercise we expected to find that there were some areas in which IBM excelled and others in which Oracle did so. We have been surprised to find that that is not the case and that the IBM Smart Analytics System out-competes Oracle Exadata in almost every area we have examined" Philip Howard, Bloor Research

Three-year costs for Smart Analytics System 7700 are 43 and 40 percent less than those for Oracle and Teradata systems respectively. Source: Cost/Benefit Case for Enterprise Warehouse Solutions, International Technology Group

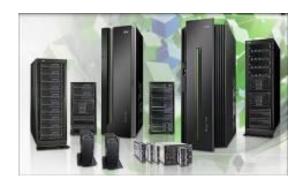

#### **IBM** and Analytics at a glance:

- More than \$14B in Acquisitions Since 2005
- More than 10,000 Technical Professionals
- More than 7,700 Dedicated Consultants
- Largest Math Department in Private Industry
- More than 27,000 Business
   Partner Certifications

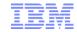

#### Scaling out to support more data or more users

Shared Nothing, Massively Parallel Design

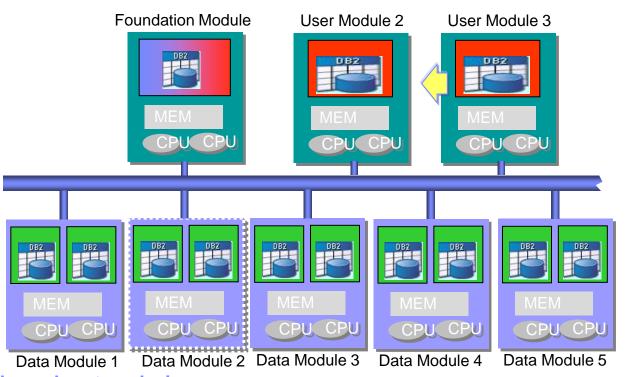

Foundation Module

User Module

Data Module

Expand by adding additional user or data modules

- Balanced system design
  - System modules with optimal processor, memory, and I/O specifications
- Scale-out by adding additional system modules
  - Which always include balanced I/O
- Proven "best practice" for large scale data warehousing

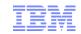

## Big Data Technologies

#### Info Streams

- IBM Research developed language to analyze web data in real time
- Info Streams is a specific proprietary language using commodity hardware
- Examples of applying Infostreams
  - USC project to monitor the sentiment of voters in the recent presidential election campaigns tweet by tweet !!
  - Challenge...how do you deal with 60,000 tweets per minute? WOW !!!

#### Big Insights puts an enterprise solution together around Hadoop

- Hadoop is a framework from Apache for running applications (aka jobs) on large clusters built on commodity hardware capable of processing petabytes of data
  - Hadoop implements a computational paradigm named Map/Reduce, where the application is divided into self contained units of work, each of which may be executed or re-executed on any node in the cluster
  - The goal is to move the processing closer to the data not the reverse !!
- Big Insights simplifies the environment with installation, visualizations, enterprise level security and availability, etc.
  - Big Sheets Visualizations; Adapters for DB2, Netezza, etc.
  - PIG, or PIGLatin is the programming language; HIVE is the SQL like query language

## Social Media Analytics

- Also known as Cognos Insights
  - Analyzes web data (what it can...e.g., facebook pages are blocked) to understand "pulse" of the brand or company

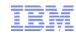

# The Agenda

- What the heck is Big Data?
- Now let's talk about Analytics for the i client
  - DB2 for i Enablers for BI/Analytics
  - Architectural Considerations/Solutions
  - The BI Tooling

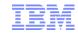

#### What about the i Client?

- SMB companies have similar requirements for analytics, but more constraints:
  - Budget is smaller
  - Staff is limited— Admin, DBAs
  - "The full capabilities of most BI tools are overkill for the typical SMB (Small and Medium Business)." – Aberdeen Group

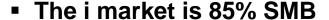

Heavily relying on old technology (Query/400) for reporting

#### Requirements for the IBM i SMB BI Client

- Low cost
- Simplified Infrastructure
- Leverages existing environment (DB2 for i)
- Reduced dependency on I/T
- Without sacrificing the benefits of enterprise BI

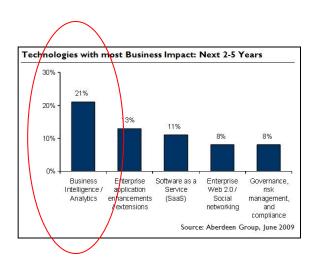

"The IT departments at midsize companies are usually fairly small. They're often very clever at getting things done more efficiently and with less expense than their larger brethren, but they have their limits. For example, if an SMB's IT department has 10 people and three or more of them would be needed on a BI team, that's a substantial percentage of the total IT head count"-Claudia Imhoff

http://searchbusinessanalytics.techtarget.com/news/2240113703/Copin g-with-midmarket-BI-project-management-challenges-Tips-for-SMBs?asrc=EM\_NLN\_16106429&track=NL-544&ad=859763)

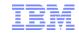

## Analytics and Business Intelligence

#### **Business Intelligence**

**Predictive Analytics** 

REPORTING WHAT HAPPENED?

Query/
Reporting

ANALYSIS PREDICT WHAT WILL HAPPEN?

Data Mining

Dashboards/
Scorecards

Historical Data
Data Warehouses and Data Marts)

Real-Time Data
ODS = Operational Data Store

Source Systems

Source: The Data Warehousing Institute, Smart Companies in the 21st Century, July 2003

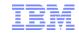

#### DB2 Web Query for i – Intuitive, Insightful, Extensible

Fast, easy access to business information assets for query, reporting and analysis

- Easily spot trends or exceptions in data with real time reports
- Give Executives the means to track how the business is performing through intuitive Key Performance Indicator dashboards
- Create self-service reporting environment that eliminates dependency on I/T
- Provide data to spreadsheet aficionados painlessly and in real time
- Execute and distribute reports in many different formats - on demand or scheduled – via e-mail or saved for later view
- Integrate reports into existing applications for seamless access to data

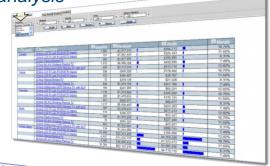

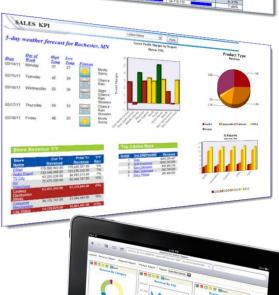

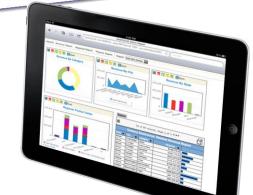

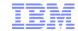

# Importance of Metadata

#### Impact of it's absence:

- the 1999 NASA Mars Climate Observer mission failed because of a metadata problem...
- thrust calculation data was provided in the US measurement scale of pounds/square foot, but was interpreted as metric numbers representing Newtons/second.
- the data was correct. The understanding and usage of it was not.

 Result: the orbiter went missing (it probably crashed on Mars) and a \$300M mission failed!

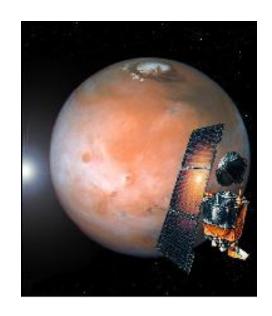

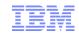

# The Difference between a GUI based query tool and Business Intelligence is a META DATA Layer which DB2 Web Query deploys

The Meta Data Layer allows you to:

- Document your database (which is probably not documented now)
- Standardize on the meaning of data in one place (single version of truth)
- Expand your community of report authors because they don't have to know the intricacies of the data or SQL
- Integrate DB2 functions and stored procedures into your reports (very powerful and flexible)
- Define relationships between tables/files, and between data elements to hide complexities of the database and provide advanced analytics like auto drill down capabilities (with no programming required)

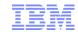

#### Leveraging a Meta Data Layer to Shield Complexities of Database

#### Standardize Field/Column Formats

Ex, use commas, set currency symbol, suppress leading zeros

#### Standardize/Decompose Date Fields

Ex: Integer defined as MMDDYYYY

#### Create Filters

- Ex: Define a set of countries as "Europe"
- Define JOINS and Dimensional Reporting
- Create Business Views
  - Organize Columns/fields for easier report development
- Define Stored Procedures, Views, UDFs to Meta
   Data Layer for some REALLY COOL function
  - Row/Column Level Security
  - Text Search Engine
  - Bring in weather report, local news and more

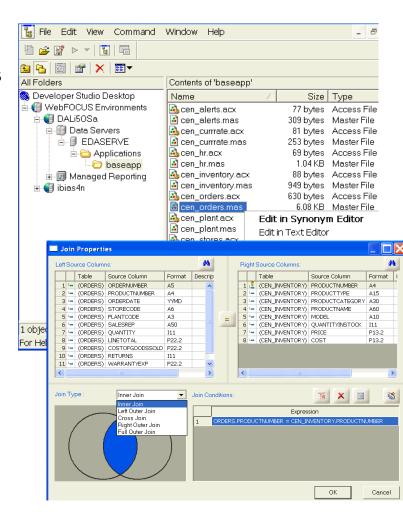

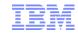

# The Power of Meta Data: Example

- We have a FIELD defined that has multiple sub-fields embedded
- Our report wants to show CREDIT RATING based on the value of that field, we want CREDIT RATING to be set to "GOOD", "BAD", or "AVERAGE"
- What we need to do is pull out the 10<sup>th</sup> digit of that CUST\_CODE field and apply a rule.

■ BUT WE DON'T WANT TO HAVE TO DO THIS FOR EVERY REPORT

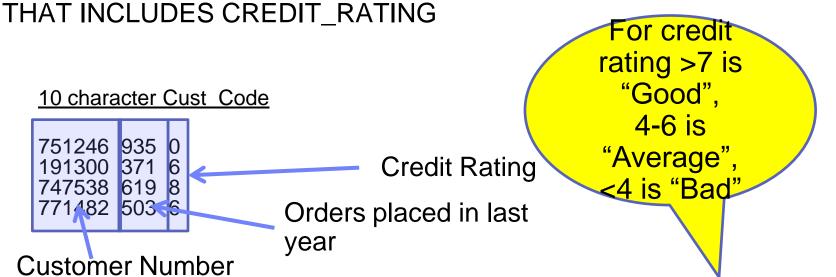

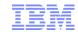

# The Power of Meta Data: Example

Create a new field in meta data called CREDIT\_RATING

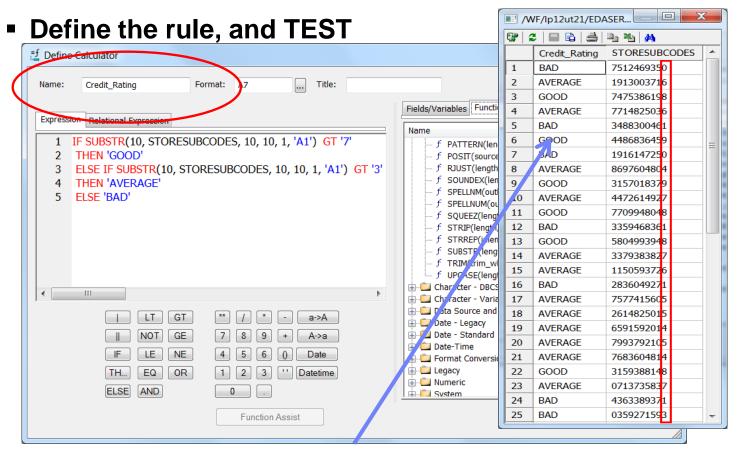

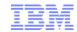

# IBM i client issue: Query/400 reporting nightmares!

Many i clients have hundreds if not thousands of Query/400 definitions that have proliferated over time

- Redundancy of reports is commonplace
- Maintenance of reports is a nightmare
- Dependency on report "authors" is problematic
- Query/400 CANNOT use the latest DB2 for i Query processing technologies
- Extraneous steps taken for simple problems (getting data to a spreadsheet, or doing advanced data calculations)

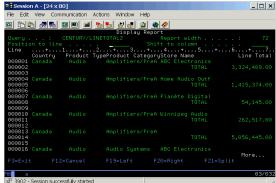

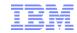

# Why Modernize

- Turn DATA into INTELLIGENCE
- Delivered at the right time, in the right formats
- Take advantage of SQL Capabilities
- Document the database, and standardize on data meaning (single version of the truth)
- Get I/T out of the Report Writing Business
  - With self service reporting solutions
- Eliminate redundancy
- Adapt more quickly to changes in the operational systems/databases
- Deploy reports in a variety of highly intuitive ways
  - Mobile, Excel, Dashboards, OLAP
- ■Improve the perception of the "AS/400"

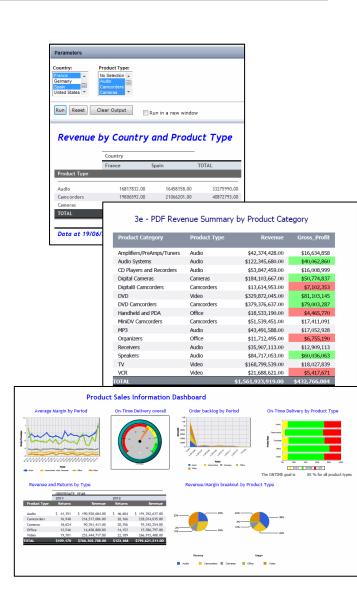

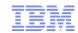

The Greatest BI Tool in the world is useless if it doesn't perform!

"The most widespread technical problem reported by practitioners was slow query performance."

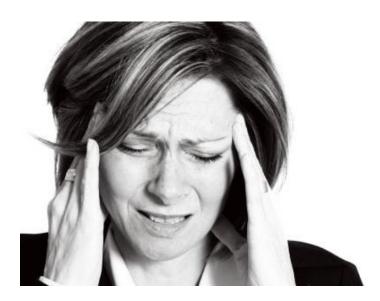

- Survey of over 2000 companies that have implemented Business Intelligence Applications
  - The BI Survey 8 Nigel Pendse

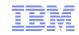

#### Infrastructure Matters....

#### Scalability

The average data warehouse doubles in size every 18 months

#### Optimized for Workload

 Complex Querying and Aggregation is very different from OLTP workloads and requires different tuning

#### Resilient

Analytics are as important in terms of availability as line of business applications

#### Minimize Risk

- Leverage what you do best to minimize risk
- Security policies; HA/DR infrastructure; Operational policies and procedures

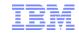

# DB2 for i Enablers for Analytics - Built into DB2 for i

#### SQL Query Engine (SQE)

- Real Time Statistics
- Automated Index Creation and Query Adjustment

#### Database Parallelism

Leverage Multiple Cores

#### Materialized Query Tables

Aggregate Processing

#### Encoded Vector Indexing

IBM Patented Query Acceleration Technology

#### Management Tools – System i Navigator

- SQL Plan Cache, Monitor Analysis of Queries
- Index Advice

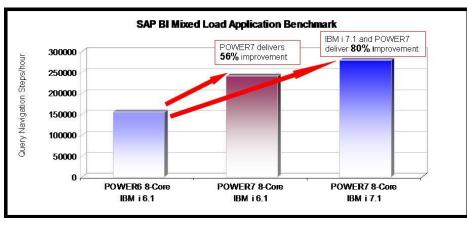

\*See detailed certified benchmark results at

http://www.sap.com/solutions/benchmark/bimxl.epx

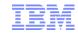

# DB2 Symmetric Multiprocessing (feature of IBM i )

#### SELECTING

- Index scan or probeTable scan or probe via bitmap or RRN list
- Table scan

#### JOINING

- Index scan or probe
- Hash

#### GROUPING

- Index scan or probe
- Hash

#### ORDERING

- Index scan or probe
- Sort

 Creating temporary indexes for joining, grouping or ordering is SMP enabled

enabled

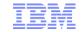

# **SQL** Query Engine

- Advanced query optimization, query execution engine, and management tools
  - Part of DB2 since V5R3
    - Enhanced with each subsequent release
  - Leverages more DB2 performance and management facilities
    - Encoded Vector Indexes, Materialized Query Tables
    - SQL Plan Cache (part of IBM i Navigator)

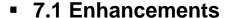

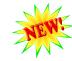

- Adaptive Query Processing (AQP)
- Support for Logical Files
- NOTE: CQE, or "Classic" Query Engine, is also part of DB2 to support non SQL Standard Interfaces for accessing DB2
  - Query/400
  - Some ISV Applications
  - Limited ability to leverage

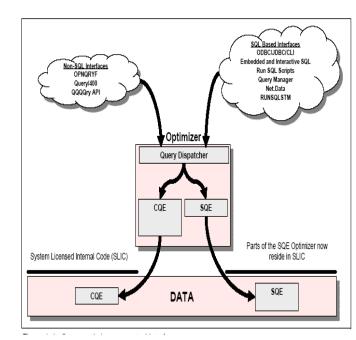

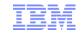

# Materialized Query Tables (MQT)

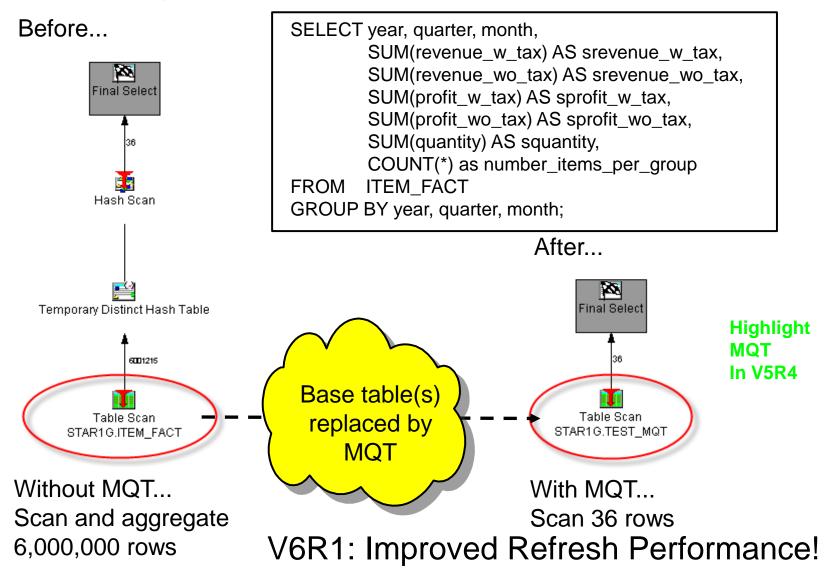

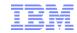

# Encoded Vector Index (EVI) Aggregates (7.1)

|              |      | l<br>1         |                  |                  |  |  |
|--------------|------|----------------|------------------|------------------|--|--|
| Symbol Table |      |                |                  |                  |  |  |
| Key Value    | Code | Count          | Include<br>Sum() | Include<br>Sum() |  |  |
| Arizona      | 1    | 5000           | 1500             | 2005             |  |  |
| Arkansas     | 2    | 7300           | 3200             | 450              |  |  |
|              |      | <br>           |                  |                  |  |  |
| Wisconsin    | 49   | 340            | 575              | 1200             |  |  |
| Wyoming      | 50   | 2760           | 210              | 0                |  |  |
|              | •    | Optional (7.1) |                  |                  |  |  |

| Vector | RRN |
|--------|-----|
| 1      | 1   |
| 17     | 2   |
| 5      | 3   |
| 9      | 4   |
| 2      | 5   |
| 7      | 6   |
| 50     | 7   |
| 49     | 8   |
| 5      | 9   |
| •••    |     |

- Symbol table contains information for each distinct key value
  - Each key value is assigned a unique code (key compression)
  - Code is 1, 2, or 4 bytes depending on number of distinct key values
- Rather then a bit array for each distinct key value, use one array of codes

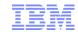

# Establish Best Practices for Managing Query Performance

#### DB2 for i Administration

- Part of i Navigator
- Performance Analysis Tools
  - Database Monitors
  - SQL Plan Cache
  - Visual Explain
  - Index Advice
  - Index Evaluation
  - Reporting Functions
    - Save to spreadsheet
    - Filters
- Documentation Tools
  - Database Navigator

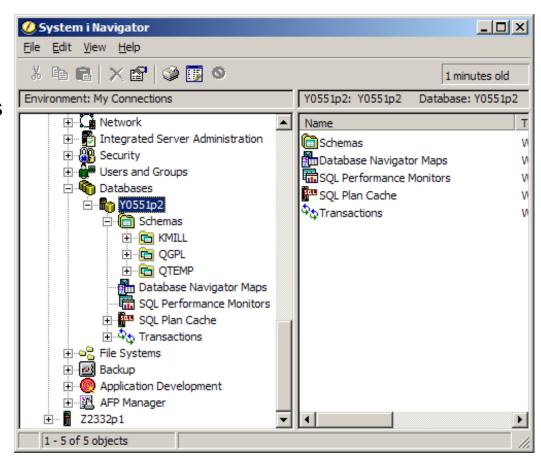

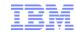

# What is the right INFRASTRUCTURE to support IBM i BI?

#### **Operational Reporting** Operational Data Store Data Warehouse Optimized environment for operational reporting Extend value of IBM i for Business Deployed On Existing i server Separate BI from OLTP workload Intelligence to Data Warehouse Simple reporting and BI •Multi-purpose 2nd Sustem Add an ETL tool for data transformation No data replication or transformations Simple, low cost data replication CDC (transport) and an ETL (transform) Mixed workloads (OLTP and heavy query) can provide near real time analytics Foundation for data warehouse Fully leverage advanced DB2 i technology **IBM** i for Business Intelligence IBM i for Business Intelligence + **DB2 Web Query ETL and Services** Mixed Workload **Workload Optimized** Simplify - Accelerate Value - Reduce Cost Diminished Efficiencies

DB2 Web Query Standard Edition Getting Started Services Memory and CPW!

IBM i for BI Solution
Additional IBM i Licenses for other uses

IBM i for BI Solution
Extract/Transform/Load (ETL) Tool
Additional Services

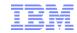

# Option 1: Querying Production Databases

#### Isolate workloads as best you can

- Create separate subsystem for query jobs
  - DB2 Web Query installs into its own subsystem
- Keep memory pool LARGE with reduced number of active jobs

#### Indexing and aggregate strategy plays a major role in query performance

- MQTs, EVIs, and traditional indexes
  - Read white papers on MQTs and Index and Statistics Advice
    - http://www-03.ibm.com/servers/enable/site/bi/strategy/index.html

#### Leverage Query Governors

QQRYTIMLMT

#### Consider Report Delivery

- Do you need "real time" vs. batch?
- Control queries with parameterized reports
- Use DB2 Web Query "Active" technologies
  - Once the report is run you are no longer impacting system of support in the system of the system of t

#### Let DB2 do as much work as possible

DB2 Web Query tips and techniques (e.g., joins)

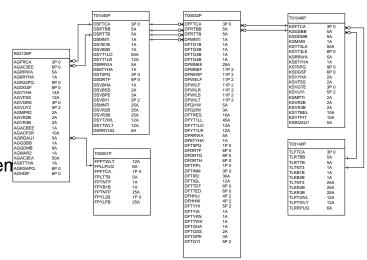

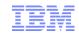

# Option 2: Isolation through an Operational Data Store

#### What is an Operational Data Store (ODS)?

- A COPY of the operational (transaction) data base most often used for reporting purposes
- ISOLATED from production workloads
- Kept up to date based on requirements
  - Near real time?
- The data model stays pretty much the same as production, with possibly some minor changes
  - Could have subset of fields/ columns
  - Could contain more historical data than production systems
  - Could contain minimal data transformations
  - Could encrypt/mask certain data elements
- Enhanced for performance
  - Aggregations of the data
  - Indexing
- Security model might be different
- Platform is TUNED for reporting purposes
- Get to IBM i 7.1 and POWER7 for this workload

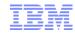

# Example: Populating the ODS with IBM's Infosphere CDC

#### Changed Data Capture (CDC) Replication Software

- Based on journaling
  - Remote or Local
- Requires both before and after images to be store in journal receiver
- Techniques to do INITIAL loads with sync points
- Java GUI to set up and monitor (no programming required)
- Minimal transformations

Monitoring and Configuration

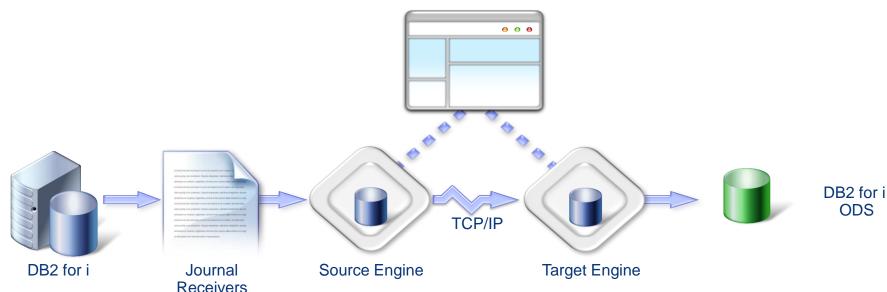

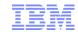

# New IBM i for Business Intelligence Packaged Solution

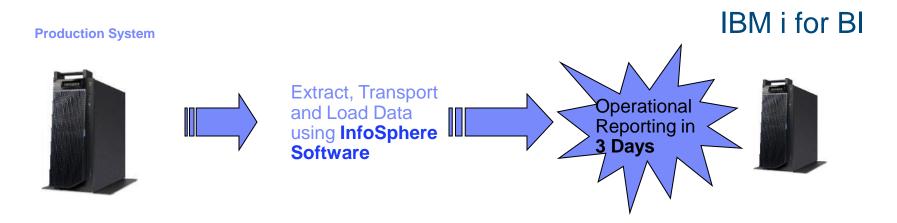

# **IBM** i for Business Intelligence

- Installation Services Included in Price
- Includes DB2 Web Query Standard Edition
- Replicate production database to 2<sup>nd</sup> system
- Isolate query workloads (tune, optimize)
- LOW Entry price point that you can build on
- Offered in 3 Sizes: Small/Medium/Large

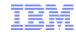

# Option 3: The Data Warehouse

#### Adds Extract, Transform, and Load

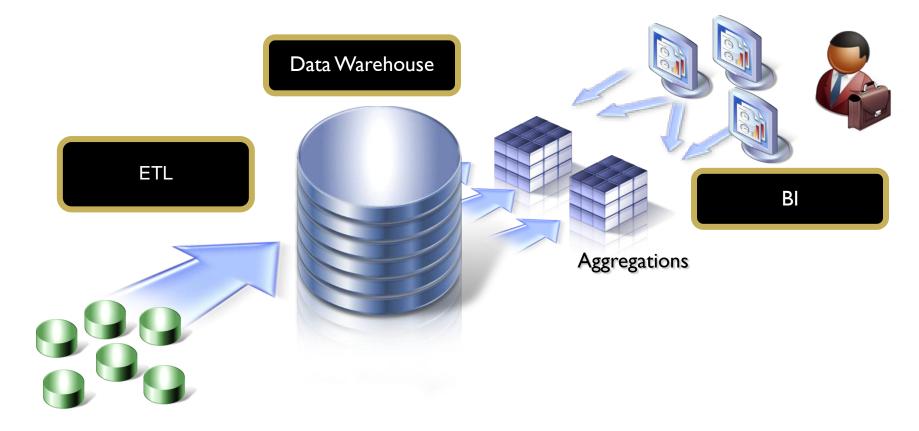

Operational Source Systems (Production Databases)

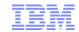

#### The Data Warehouse Model

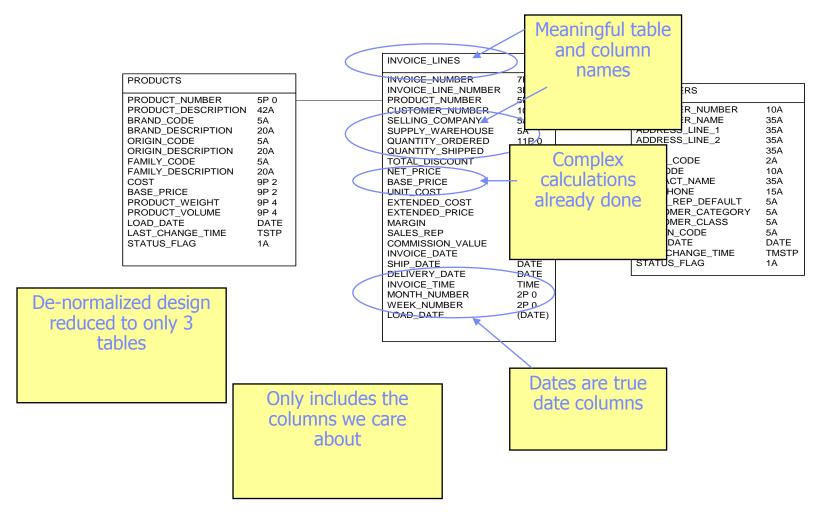

**Data Warehouse Schema** 

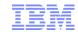

# Transformation Example: Surrogate Keys

| Customer File - US |                |  |  |  |
|--------------------|----------------|--|--|--|
| CUSTNO             | CUSTNAME       |  |  |  |
| 1001               | John Smith     |  |  |  |
| 1002               | Mary Jones     |  |  |  |
| 1003               | Chris Anderson |  |  |  |
| 1004               | David Perry    |  |  |  |

| Customer File - Canada |                 |  |  |  |
|------------------------|-----------------|--|--|--|
| CUSTNO                 | CUSTNAME        |  |  |  |
| 1001                   | Harry Potter    |  |  |  |
| 1002                   | Jeremy Carr     |  |  |  |
| 1003                   | Penny Hayes     |  |  |  |
| 1004                   | Debbie Thornton |  |  |  |

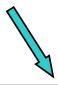

Surrogate key is a sequential number with no correlation to replaced value(s)

| Customer File - Data Warehouse |                 |        |        |  |  |
|--------------------------------|-----------------|--------|--------|--|--|
| CUSTNUMBER                     | CUSTNAME        | REGION | OLDNUM |  |  |
| 1                              | John Smith      | US     | 1001   |  |  |
| 2                              | Mary Jones      | US     | 1002   |  |  |
| 3                              | Chris Anderson  | US     | 1003   |  |  |
| 4                              | David Perry     | US     | 1004   |  |  |
| 5                              | Harry Potter    | CANADA | 1001   |  |  |
| 6                              | Jeremy Carr     | CANADA | 1002   |  |  |
| 7                              | Penny Hayes     | CANADA | 1003   |  |  |
| 8                              | Debbie Thornton | CANADA | 1004   |  |  |

PK

Secondary Index

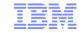

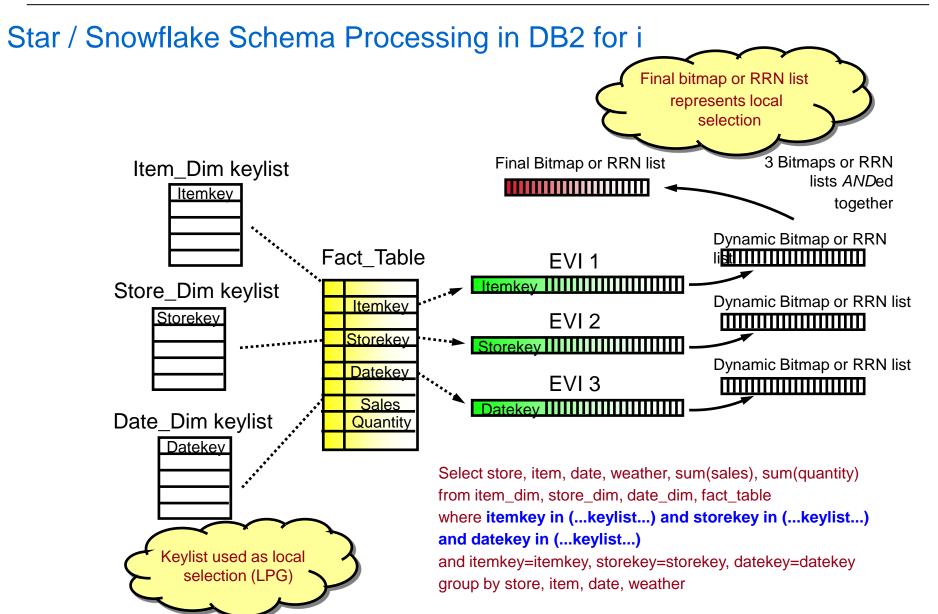

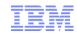

#### **ETL Alternatives**

#### Do it yourself

- Custom coding
- Consider use of SQL vs. RPG record level processing

#### IBM i based (DB2 Web Query Meta Data Integration)

- Information Builder's Data Migrator
  - www.ibi.com
- Coglin Mill's Rodin DB2 Web Query Edition
  - www.thinkrodin.com

#### High End (AIX LPAR)

- IBM InfoSphere Data Stage
  - Strong source and target support
  - Parallelism built into the load processes
  - Many data transformations built in

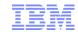

# Expanding the IBM i for BI into Data Warehousing

**Production System** 

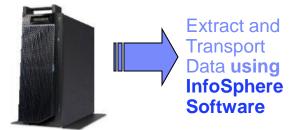

Purchase <u>additional</u> ETL Tools/Services IBM i for BI

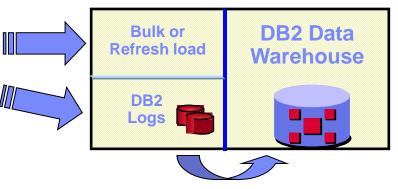

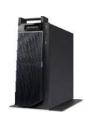

Transform <u>and</u> Load Data into DB2 Data Warehouse

# **IBM** i for Business Intelligence

- ETL process TRANSFORMS and cleanses data
  - Bulk load or refresh
  - Scheduled or continuous updates
- Restructuring of the data improves analytics

(for example: create a customer profiling database)

Isolate query workloads (tune, optimize)

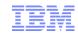

# Lastly, a word about Cognos as it relates to IBM i

- All of the previously mentioned DB2 for i query optimization issues apply!
- Cognos does not run in IBM i, however, can access DB2 for i
- Cognos CAN run in an Linux on Power or AIX Partition
  - For BEST PRACTICES for running Cognos in an AIX partition, refer to:
    - <a href="http://www-304.ibm.com/partnerworld/wps/servlet/ContentHandler/whitepaper/aix/v6r1\_cognos/methods">http://www-304.ibm.com/partnerworld/wps/servlet/ContentHandler/whitepaper/aix/v6r1\_cognos/methods</a>
  - Exploiting PowerVM in a Cognos environment
    - http://www.redbooks.ibm.com/Redbooks.nsf/RedpieceAbstracts/sg247842.html?Open

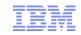

# Questions & Answers

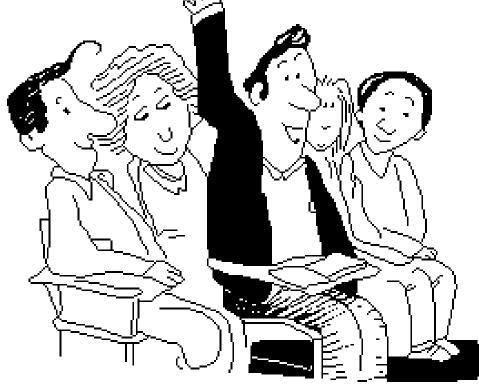